### A Cloud Based Super-Optimization Method to Parallelize the Sequential Code's Nested Loops

Amin Majd, Mohammad Loni, Golnaz Sahebi, Masoud Daneshtalab, Elena Troubitsyna Åbo Akademi, University of Turku, KTH, Mälardalen University

# Motivation

- Multi-core processors offer powerful computing capacity
- However, parallel programming is complex for ordinary software engineers
- Alternative solution to dynamic optimization techniques provided by super compilers
- Super compilers are dynamic code optimizers that run the independent parts of the code on available cores in parallel
- The idea: create an automated parallilisation method hosted in cloud and provide parallelisation-as-a-service

### Overview of the parallelization approach

Overall aim: to convert nested loops into parallel structures Steps:

- 1. Creating a table to save loop data dependencies
- 2. Tiling the iteration space for achieving better parallelization performance.
- A tile is a set of loop iterations running on the same processor.
- 3. Generating parallel code corresponding to the structure and size of produced tiles automatically for the iteration space produced in step 2.

4. Scheduling the tiling space of step 3.

#### Cloud-based solution

- A programmer sends the sequential codes to the cloud and then receives the parallel version of the code.
- No need to understand parallel computing to achieve a high utilization of many cores.
- The potential users include sequential code programmers, programmers not familiar with parallel programming or supercompliers or cannot afford supercompilers.

# Principles of loop parallelisation

• The data dependency exists between two adjacent data references if both references access the same memory location, and at least one of them is a write access

*for (p = 6; p < q; p++ )*  $y[p] = y[p-1] + 1;$ <br> $p=6$   $p=$ *p=6 p=7 p=8 y[6] = y[5] + I y[7] = y[6] + I y[8] = y[7] + I*

### Principles of loop parallelisation

• The data dependency exists between two adjacent data references if both references access the same memory location, and at least one of them is a write access

*for (p = 6; p < q; p++ ) y[p] = y[p] + I ;*

$$
p=6 \hspace{3.1cm} p=7 \hspace{1.1cm} p=8
$$

$$
y[6] = y[6] + 1 \ y[7] = y[7] + 1 \ y[8] = y[8] + 1
$$

- Diophantine equations are used to identify data dependencies in the code • Diophantine equations are linear equations usually with two or more unknown variables that accept only the integer values as solutions
- Solving Diophantine equations is NP-hard constraint solving problem

### System architecture

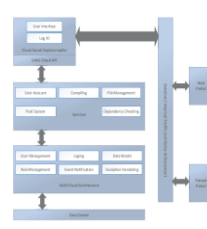

- A cloud service is simulated by connecting eight PCs via a switch.
- VM represents a cloud center
- The client PC sends serial code, which contains the nested loop, to the cloud center,
- Cloud center analyzes it to find any data dependency using the Diophantine equations
- It selects independent data to create a parallel code

# Genetic Algorithms

- GA is an iterative population-based solution space exploration approach
- GA mimic the process of natural selection and evolution
- Solutions are encoded as chromosomes
- The initial population is generated at random
- Fitness function is introduced to evaluate a quality of a solution
- The operations of selection, crossover and mutation are iteratively applied to improve the characteristics of the population and find a (quasi) optimal solution
- The operations are repeated until a predefined criteria is satisfied or execution time elapses

# GA for parallelization optimization (1/2)

- The Tile-to-Processor assignment matrix is used for encoding the chromosomes.
- This matrix shows the processor assignment to the available tiles
- *Chromosome is a scheduling for all the jobs*
- *Initial Population* consists of randomly generated solutions
- *Fitness Function* compare different scheduling that satisfy problem constraints
	- *Fitness (s) = 1/makespan(s), makespan (s)= max (CompilationTime (J)), J* tiled iteration space task scheduling.
	- *makespan (s)* represents the total execution time of all scheduled tiles

# GA for parallelization optimization (2/2)

- *Selection Operator:* the Roulette wheel and Tournament selection for choosing parent chromosome.
- *Crossover Operator:* uniform crossover method is used for crossing the selected pairs with each other.
- *Mutation Operator : bit-flipping*
- *Migration Operator:* after a predefined number of iterations, all the populations share their best chromosomes among each other.

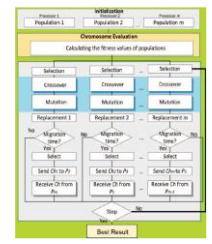

### Parallel implementation of GA Examples of parallilisation and experiments

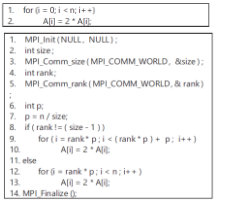

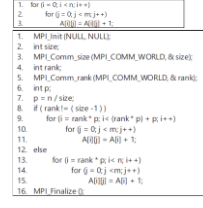

# Examples of parallilisation and experiments Conclusions

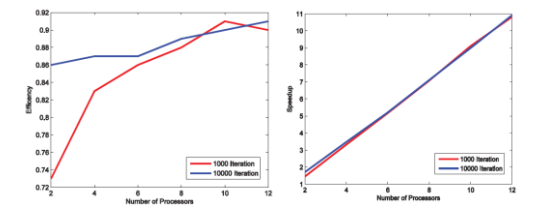

- We have proposed an alternative approach to parallilisation of sequential programs
- It relies on cloud and optimization
- Parallel code is delivered as a service
- We aimed at alleviating problems associated with parallel programming and costs of super-compilers
- Future work: experimenting with larger and more complex programs